# **Der Luftwärmetauscher – ein Thema für den Physikunterricht aus der Bauphysik**

German Hacker, Stefan Burzler, Micha-A. Matern, Cornelia Pantenburg, Jennifer Postupa, Janina Reithmeier Universität Erlangen-Nürnberg, Physikalisches Institut,

Abt. Didaktik der Physik, Staudtstr. 7, 91058 Erlangen

(Eingegangen: 09.02.2004; Angenommen: 08.07.2004)

### **Kurzfassung**

Moderne, sehr energiesparende Passivhäuser benötigen auf Grund ihrer besonderen Luftdichtigkeit ein System für die sogenannte kontrollierte Raumlüftung. Neben der reinen Be- und Entlüftung der Räume werden diese Systeme zusätzlich mit einem Luftwärmetauscher ausgestattet, bei dem nach dem Gegenstromprinzip die "verbrauchte" Warmluft aus den Räumen die von außen zugeführte kalte Frischluft erwärmt. Hierdurch können Energieverluste, die bei der herkömmlichen Lüftung durch geöffnete Fenster oder Undichtigkeiten in der Gebäudehülle zwangsläufig auftreten, stark vermindert werden. Der Wärmerückgewinnungsgrad moderner Luftwärmetauscher für Einfamilienhäuser beträgt bis zu 99%.

In diesem Artikel wird das Gegenstromprinzip des Luftwärmetauschers erklärt und ein Vorschlag gemacht, wie dieses Thema für den Physikunterricht elementarisiert werden kann. Neben der Vorstellung eines Modells, das die Basis eines von uns entwickelten Simulationsprogramms ist, wird auch das Energieeinsparpotenzial eines Luftwärmetauschers an einem Beispiel quantitativ abgeschätzt und ein Vorschlag für ein Modellexperiment gemacht.

#### 1. Vorwort

Die Behandlung bauphysikalischer Inhalte im Physikunterricht bietet die Möglichkeit, Themen wie Temperatur, Temperaturmessung, Wärmeleitung, Wärmestrahlung, Konvektion sowie Energiearten und Energieeinsparung anwendungsbezogen an Beispielen zu vermitteln. Hierzu wurden z.B. 1998 und 1999 in den Sonderheften von PdN und NiU ([1], [2]) Vorschläge gemacht, wobei auch der sogenannte Niedrigenergiestandard (NE) für Häuser aufgegriffen wurde (NE entspricht dem "7-Liter-Haus", d.h. 7 Liter Heizöl bzw. max. 70 kWh Jahresheizenergiebedarf an Primärenergie pro m²). Nicht zuletzt durch die Energieeinsparverordnung 2002 (EnEV-2002; [3], [4]), in der u.A. die Luftdichtigkeit von Gebäuden berücksichtigt wird, rückte in den letzten Jahren der sog. Passivhausstandard (PH) immer mehr in das Interesse von Bauherren und Bauwirtschaft (PH entspricht dem  $, 1, 5$ -Liter-Haus"). Die Energieeinsparungen werden beim Passivhaus im Wesentlichen durch folgende Maßnahmen bzw. Komponenten erzielt:

- Optimale Nutzung solarer Gewinne mittels Südausrichtung, großer Fensterflächen nach Süden und Sonnenkollektoren

- Sehr gute Wärmedämmung der Gebäudehülle; typ. *U*-Werte ([5]): Außenwände  $U_{\text{Wand}} = 0.11 \text{ W/(m}^2 \text{ K})$ (Kalksandstein mit 30 cm Dämmung), Dach  $U_{\text{Dach}} =$ 0,09 W/(m² K) (40 cm Dämmung), Fenster mit Dreischeibenverglasung (z.B.  $U_{\text{Fenser}} = 0.6 \text{ W/(m}^2 \text{ K)}$ ) - Wärmerückgewinnung durch *kontrollierte Raumlüftung mit Luftwärmetauscher* und ggf. vorgeschaltetem Erdreichwärmetauscher.

In diesem Artikel wird ein Vorschlag gemacht, wie das Thema Luftwärmetauscher, das ein vielseitiges technisches Beispiel für die Wärmelehre und den Bereich Energie ist, für den Physikunterricht elementarisiert werden kann. Hierzu zählen die technische Beschreibung, eine entsprechende Erklärung der Funktionsweise (Gegenstromprinzip) und ein Modellexperiment für den Unterricht.

Die folgenden Ausführungen sind Ergebnisse eines experimentellen Seminars mit Studenten des Lehramts Physik (RS, GS), das im WS 2003/2004 an der Universität Erlangen-Nürnberg in der Physikdidaktik stattfand.

### 2. Fachdidaktische Anmerkungen zum Schuleinsatz – Lerninhalte

Das Thema Luftwärmetauscher gehört zum Bereich der Wärmelehre. Es besitzt daher wie auch andere Themen zur Bauphysik vor allem in Verbindung mit dem Aspekt des Energiesparens einen direkten Lehrplanbezug (siehe hierzu [9], S. 8).

Aus fachdidaktischer Sicht ergeben sich beim Luftwärmetauscher gegenüber den in [10], [11] und [12] beschriebenen Messungen physikalischer Größen der Wärmelehre *zusätzliche* Anknüpfungspunkte für den Physikunterricht:

• Die quantitative Betrachtung des Wärmetransports findet hier nicht nur für Wärmeströmung und –strahlung sondern auch für den Transport der mit nutzbarer innerer Energie versehenen Materie (Luft) selbst statt. Üblicherweise wird dies nur bei Konvektion betrachtet.

- Das Gegenstromprinzip kann mit Hilfe eines einfachen Modells vermittelt werden. Es bietet sich an, die beiden Luftströme mit dem iterativen Kleinschrittverfahren (bzw. Modellbildungsverfahren) innerhalb einer Simulation zu veranschaulichen.
- Beim Luftwärmetauscher werden Größen verschiedener Teilgebiete der Physik in Verbindung gebracht: Volumenstrom, elektrische Energie und Leistung, Wärmestrom etc. Natürlich gilt dies auch für andere technische Geräte. Der Luftwärmetauscher bietet allerdings die Möglichkeit, dies in einer für die Schüler noch gut verständlichen elementarisierten Form zu tun.

# *Lerninhalte*

Die wesentlichen Lerninhalte des Themas "Luftwärmetauscher" (LWT) sind:

- Gegenstromprinzip: Vergleich mit dem Gleichstromprinzip; lineares Temperaturgefälle längs<br>des Strömungskanals (siehe 4. und 5.)
- Vergleich zweier einfacher Energiebilanzen zum Lüften eines typischen Einfamilienhauses (mit und ohne LWT): Abschätzung vorkommender Wärmeströme und -verluste; Abschätzung der Primärenergie-Einsparung beim Lüften mit Hilfe eines LWT (siehe 6.)
- Positive Auswirkungen einer kontrollierten Raumlüftung auf den Wohnkomfort: Kontinuierliche Frischluftzufuhr bzw.  $CO<sub>2</sub>$ -Regulierung, indirekter Lärmschutz, allg. Reduzierung der
- Anleitung zum verantwortungsvollen Umgang mit Energie

3. Funktionsweise und Einsatzgebiet einer kontrollierten Raumlüftung mit Luftwärmetauscher

Bei konventionellen Wohnhäusern findet die Raumlüftung durch zeitweises Öffnen der Fenster sowie permanent durch Undichtigkeiten in der Gebäudehülle statt. Die Nachteile dieser beiden Formen von Lüftung sind, dass mit der entweichenden "verbrauchten" Atemluft sehr viel Heizenergie an die Umgebung abgegeben wird und damit verloren geht. Moderne Häuser, insbesondere Passivhäuser, werden mit einer luftdichten und stark wärmegedämmten Gebäudehülle versehen (Testverfahren zur Luftdichtigkeit: blower-door-Test, siehe Abb. 1). Unkontrollierte Lüftung durch Undichtigkeiten findet daher fast gar nicht mehr statt.

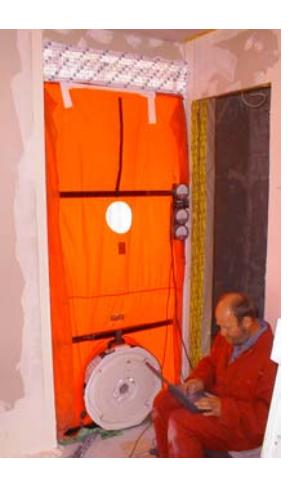

Abb. 1: Beim *blower-door*-Test wird mittels eines Gebläses, das in die mit einer Folie abgedichtete Haustür eingebaut wird, überprüft, welche Luftaustauschrate (ausgetauschte Luft des Wohnraums in Prozent pro Stunde) man bei einem Druckunterschied von +/- 50 Pa (zum äußeren Luftdruck) erhält. Der Wert muss unter 60% pro Stunde (techn. Bez.:  $n_{50} = 0.6$  h<sup>-1</sup>) liegen.

Um Energieverluste durch kontrolliertes Lüften zu minimieren, werden die Räume dieser Häuser einzeln über Lüftungskanäle mit Frischluft versorgt. Es wird dabei meist an einer zentralen Stelle außerhalb des Hauses kalte Frischluft angesaugt, in das Gebäude geführt (Frischluftstrom) und dann in die Räume verteilt. Gleichzeitig wird in Räumen, in denen besonders viel Feuchtigkeit entsteht (Bäder, Küche), die "verbrauchte" aber warme Luft abgesaugt, zu einem Luftstrom zusammengeführt (Abluft) und nach außen geblasen (siehe konkretes Anwendungsbeispiel in [14]).

Menge an Schadstoffen in der Raumluft Für die Wärmerückgewinnung führt man Frischund Abluft in einem Luftwärmetauscher im Gegenstrom aneinander vorbei. Hierbei findet über dünne Kunststoff- oder Blechflächen, die die beiden Luftströme trennen (vgl. Abb. 2a und 2b), ein Wärmestrom von der warmen Abluft hin zur kalten Frischluft statt (ausführlichere Erklärungen zum Gegenstromprinzip unter 4.). Die Frischluft wird dadurch erwärmt und den Wohnräumen zugeführt (Zuluft). Die Abluft wird abgekühlt und ins Freie geblasen (Fortluft).

> Die Luftströme werden durch zwei energiesparende, getrennt voneinander einstellbare Gleichstrom-Lüftermotoren angetrieben (je einer für Zu- und Fortluft). Die so erzeugten Luftströme liegen für Einfamilienhäuser je nach Gerät und Bedarf bei Volumenstromwerten zwischen 50 und 250 m<sup>3</sup>/h. Die gesamte elektrische Leistung der Lüftermotoren liegt je nach Volumenstrom bei ca. 15 bis 80 W (Erfahrungswert für ein Einfamilienhaus, Vier-Personen-Haushalt: Dauerleistung von 20 - 40 W).

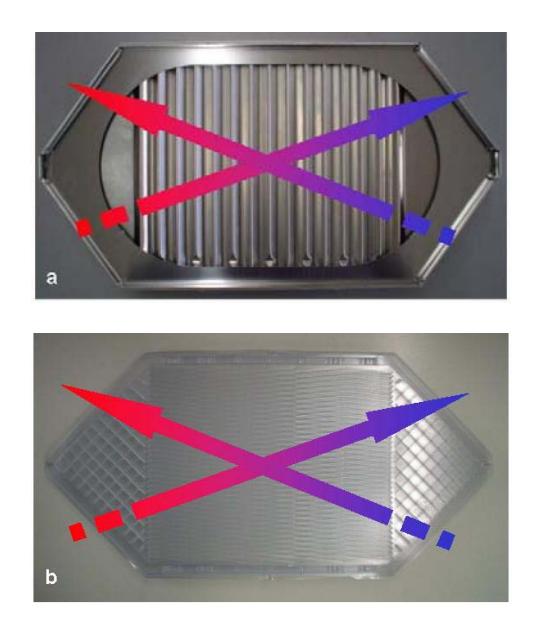

Abb. 2a und 2b: Zu Demonstrationszwecken geöffneter Wärmetauscher aus geriffelten Aluminiumblechen (2a, oben, Fa. Pluggit, [6]) und Wärmetauscherlamellen aus dünnem transparentem Kunststoff (2b, unten, Fa. Paul, [7]). Die Pfeile zeigen symbolisch den Verlauf der beiden gegenläufigen Luftströme.

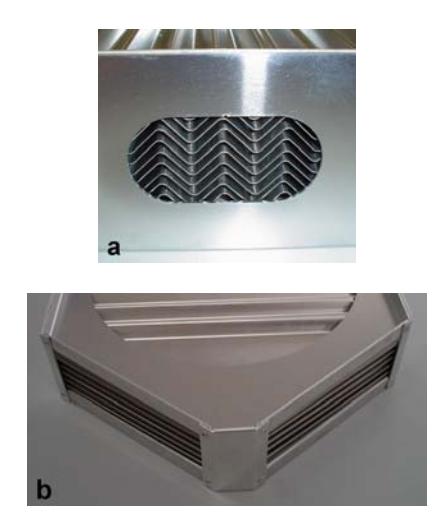

Abb. 3a und 3b: Detailaufnahmen des Aluminiumwärmetauschers: Oben erkennt man die schichtweise angeordneten Wärmetauscherbleche, die zur Vergrößerung der Oberfläche gefalzt sind (3a). In der Schichtenfolge wechseln sich Frischluft und Abluft ab. Unten (3b) ist eine Seite des Wärmetauschers zu erkennen, zu der ein Luftstrom ein und der andere austritt.

Man beachte hierbei, dass die elektrische Leistung des Zuluft-Lüftermotors fast vollständig als Abwärme an die Zuluft weitergegeben wird und damit zur Heizung der Räume beiträgt. Sie wird daher auch bei der Berechnung des Wirkungsgrades (Berücksichtigung der Wärmerückgewinnung und des Bedarfs an elektrischer Energie zum Betrieb) solcher Anlagen mit betrachtet. Die Wärmerückgewinnungsgrade moderner Luftwärmetauschergeräte betragen bis zu 99%. Es ergeben sich Energieeinsparungen gegenüber Fensterlüftung von ca. 85 % (nach [8]; siehe Abschätzung in 6.).

Nicht nur, dass der Energieverlust durch das Lüften minimiert wird, die Räume werden dadurch auch kontinuierlich und nicht stoßweise mit Frischluft versorgt. Der CO<sub>2</sub>-Gehalt der Luft als wesentliches Merkmal der Luftqualität bleibt relativ konstant und gering. Weiterhin fallen Lärmimmissionen, die durch geöffnete Fenster auftreten, weg. Ergebnisse einer Studie zum Lüftungsverhalten und Energiebedarf von Passivhausbewohnern findet man in [5]; weitere Aspekte zum Lüften wie Schadstoff- und Feuchtigkeitsreduzierung nennt *Berge* in [9].

4. Elementarisierte Erklärung der Funktionsweise (Gegenstromprinzip)

Das Gleich- und das Gegenstromprinzip beschreiben die zwei grundsätzlichen Möglichkeiten, wie der kalte und der warme Luftstrom innerhalb eines Wärmetauschers fließen können. Beim Gleichstromprinzip (vgl. Abb. 4a) strömt in den verschiedenen Plattenebenen bzw. Kanälen des Wärmetauschers die warme Abluft in dieselbe Richtung, wie die kältere Frischluft.

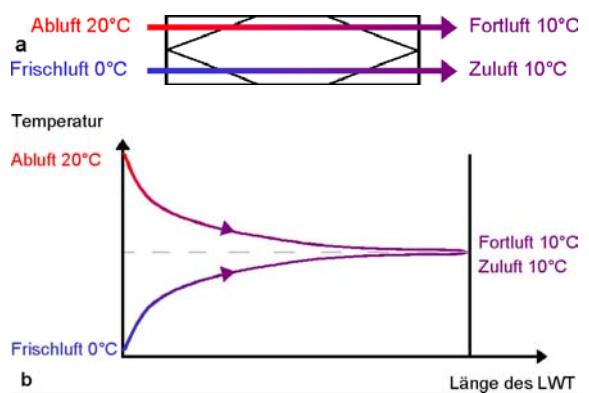

Abb. 4a und 4b: Temperaturangleichung zweier Luftströme nach dem Gleichstromprinzip längs der Strömungskanäle ("Länge des LWT"). Die Zu- und Abführung der Luftströme erfolgt technisch über Rohrsysteme, die hier nicht dargestellt werden.

Folglich kommt es höchstens zu einer Temperaturangleichung, an den Mittelwert von Frisch- und Ablufttemperatur. Unter der Voraussetzung gleicher Strömungsgeschwindigkeiten und Volumenströme von Frisch- und Abluft gleichen sich die beiden Temperaturen "symmetrisch" an den Mittelwert an (siehe Abb. 4b). Je größer die Fläche ist, über die der Wärmestrom von Frisch- zu Abluft stattfinden kann, desto näher erfolgt die Angleichung. Für das Gleichstromprinzip ergibt sich daher mit

 $\eta = (T_{\text{Zuluff}} - T_{\text{Frischluff}})/(T_{\text{Abluff}} - T_{\text{Frischluff}})$ 

ein maximaler Wärmerückgewinnungsgrad  $\eta$  von 50 % (hier synonym verwendet: thermischer Wirkungsgrad).

Beim Gegenstromprinzip sind hingegen Werte bis zu  $\eta = 99\%$  erreichbar (nach [16]). Der Grund dafür ist das veränderte Prinzip der Luftströmung. Die kalte Frischluft bewegt sich im Wärmetauscher entgegengesetzt zur Richtung der warmen Abluftströmung (Bild 5a). Nach einer kurzen Anfangsphase stellt sich dabei ein lineares Temperaturgefälle (bzw. -anstieg) im Inneren des Wärmetauschers ein (Abb. 5b).

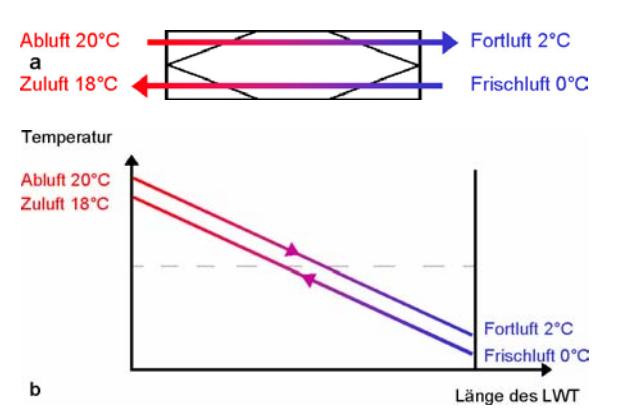

Abb. 5a und 5b: Temperaturänderung zweier Luftströme beim Gegenstromprinzip längs der Strömungskanäle.

 In einem vereinfachten Modell, das auch mit Kenntnissen aus der Sekundarstufe I zu verstehen ist, stellt man sich den Luftwärmetauscher aus zwei flachen übereinanderliegenden Kastenrohren vor, die durch eine gut wärmeleitende, dünne Schicht aus Metall oder Kunststoff voneinander getrennt sind. Die beiden Luftströme verlaufen dabei entgegengesetzt bei gleicher Kanalquerschnittsfläche und gleicher Strömungsgeschwindigkeit.

### *Modell zur Beschreibung der Temperaturänderungen beim Gegenstromprinzip*

Die entscheidende Vereinfachung für das verwendete Modell ist, dass im Gegensatz zur Realität, nicht zwei *kontinuierlich* strömende Luftmengen betrachtet werden, sondern die Strömung durch ein Ruhen mit einem Wärmeaustausch während einer kleinen Zeitdauer mit einem anschließenden "blitzartigen" Verschieben ersetzt wird.

Die beiden parallel verlaufenden Luftkanäle werden in der Form dazu in kleine Volumenelemente, die sich *schrittweise* weiterbewegen, aufgeteilt. Zwischen den Schritten wird der Luftstrom für die kleine Zeitdauer ∆*t* angehalten, während der ein Wärmestrom vom jeweils wärmeren Volumenelement zum kälteren fließt. Dazu werden beide Rohre in eine feste Anzahl *n* von gleich großen Volumenelementen mit jeweils gleicher Luftmasse unterteilt (Dichteänderungen der Luft bleiben unberücksichtigt und es wird angenommen, dass zwischen zwei benachbarten Volumenelementen innerhalb eines Strömungskanals kein Wärmestrom stattfindet; siehe Abb. 6).

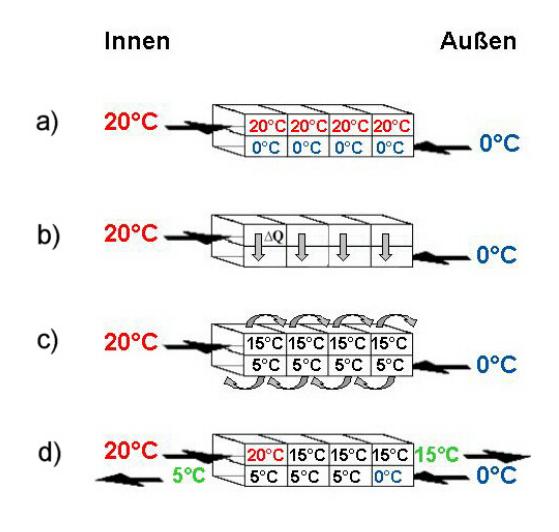

Abb. 6a – 6d: Aufeinander folgendes schrittweises Gegeneinanderbewegen der beiden Luftströme; Während des eigentlichen Wärmestroms zwischen zwei übereinanderliegenden Volumenelementen, werden die Luftströme für eine kleine Zeitdauer als ruhend betrachtet. Als Anfangsbedingung für die schrittweise Entwicklung hin zu einem zeitlich stabilen Gleichgewichtszustand wurde für die Temperatur im Kanal oben 20°C und unten 0°C angesetzt.

Es findet dann ein Wärmestrom von einem "warmen" Volumenelement zu einem darunter liegenden "kalten" statt. Die dabei übertragene Wärme ∆*Q* hängt von mehreren Größen ab:

- Temperaturunterschied *Twarm Tkalt*
- Größe der Kontaktfläche *A* der beiden Volumenelemente
- Masse *m* der Luft in einem Volumenelement und deren Wärmekapazität *c*
- Zeit ∆*t*, während der im Modell die beiden Volumenelemente über die Kontaktfläche *A* in Wärmekontakt treten
- Material, das die beiden Volumenelemente

Diese Materialabhängigkeit wird durch den sogenannten *k-*Wert (in neuerer Literatur auch als *U*-Wert bezeichnet) beschrieben. Dieser setzt sich aus dem Wärmeübergangskoeffizienten  $\alpha$ , der Wärmeleitfähigkeit λ sowie der Dicke *d* der Materialschicht

$$
\frac{1}{k} = \frac{2}{\alpha} + \frac{d}{\lambda}
$$

zusammen (vgl. z.B. [12]). Die ausgetauschte Wärme berechnet sich nach

$$
\Delta Q = k \cdot A \cdot (T_{warm} - T_{kalt}) \cdot \Delta t \; .
$$

Daraus lässt sich mittels der bekannten Beziehung über die Erwärmung bzw. die Abkühlung von Körpern

$$
\Delta Q = c \cdot m \cdot \Delta T
$$

die Temperaturänderung ∆*T* in den beiden Volumenelementen berechnen.

Die neuen Temperaturen ergeben sich somit zu:

$$
T_{warm, neu} = T_{warm, alt} - \Delta T
$$

$$
T_{kalt, neu} = T_{kalt, alt} + \Delta T
$$

Im nächsten Schritt werden die beiden Luftströme in den Rohren gegeneinander um ein Volumenelement verschoben. Die Zeitdauer ∆*t* für den betrachteten Wärmestrom von einem Element zum anderen und dem Verschieben von einem Element zum nächsten wird durch die vorgegebene Strömungsgeschwindigkeit *v* und die Länge eines Volumenelements bestimmt. Die Länge eines Volumenelementes ist vorgegeben. Sie ist der *n*-te Teil der Gesamtlänge des Strömungskanals (in Abb. 6: *n* = 4). Durch die Vorgabe der Stärke des Volumenstroms (*IV* in l/s), die konstante Querschnittsfläche *Aquer* und die Länge der Volumenelemente ∆*l* ist ∆*t* festgelegt:

$$
\Delta t = \frac{\Delta l \cdot A_{quer}}{I_V}
$$

In den nun "leeren" Volumenelementen am Anfang des beschriebenen l<br>heider Rohre rückt Luft mit der jeweiligen Anfangs. laufende Luftströme. beider Rohre rückt Luft mit der jeweiligen Anfangstemperatur *Tinnen* und *Taußen* nach (Abb. 6d).

Durch wiederholte Anwendung dieser Iteration lässt sich erreichen, dass die kalte Frischluft am Ende nahezu die Anfangstemperatur der warmen Abluft hat und umgekehrt sich die anfangs warme Abluft nahezu auf die Anfangstemperatur der kalten Frischluft abkühlt. Das System geht dabei in einen stationären Endzustand über, d.h. auch bei weiterer Anwendung der Iteration lässt sich keine weitere Änderung der Temperaturen in den einzelnen Volumenelementen erreichen. In diesem Zustand ist der Temperaturunterschied *Twarm – Tkalt* zwischen je zwei übereinanderliegenden Volumenelementen und somit auch die Wärme ∆*Q*, die dort pro Zeitschritt übertragen wird, über das ganze Rohr hinweg gleich. Entsprechend verläuft die Temperaturverteilung in beiden Rohren dann linear wie es z.B. Abb. 5b zeigt. Je kleiner die Volumenelemente gewählt werden, d.h. je größer die Anzahl *n* der Volumenelemente pro fester Länge des Strömungskanals wird, desto näher kommt das Modell dem kontinuierlichen Luftstrom.

Das Modell wurde in ein auf Visual Basic beruhendes Simulationsprogramm umgesetzt. Das Programm erlaubt es, die zeitliche Entwicklung der Anfangsphase bis zum stationären Endzustand hin zu verfolgen (siehe Abb. 7).

In zwei Grafiken (siehe die beiden oberen der drei Diagramme in Abb. 7) wird eine Momentaufnahme der Temperaturverteilung in beiden Kanälen, die jeweils in 100 gleiche Volumenelemente unterteilt sind, gezeigt. Eine dritte Grafik stellt den Temperaturunterschied *Twarm – Tkalt* zwischen zwei übereinanderliegenden Elementen dar.

Einstellbar sind die beiden Anfangstemperaturen (innen und außen; in °C; in Abb. 7: 20°C und 0°C) und die (Volumen-) Stromstärke (in l/s; in Abb. 7: 33  $1/s$ , entspricht ca.  $120 \text{ m}^3/\text{h}$ ).

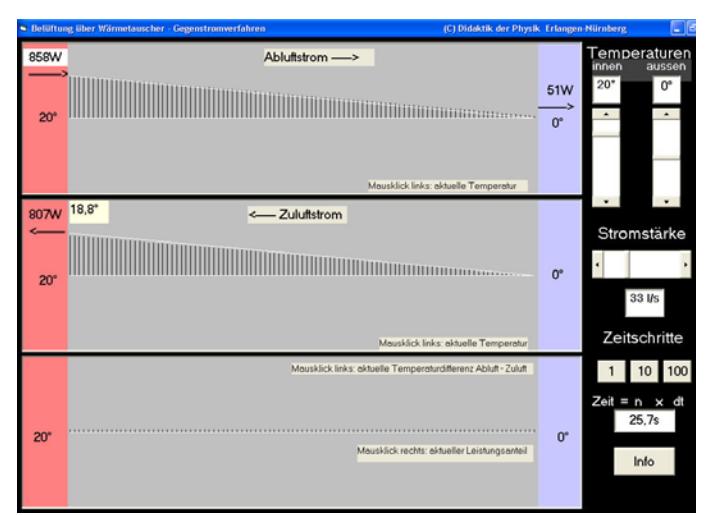

7: Screenshot der Programmoberfläche von "austausch.exe"; Das Programm simuliert auf Basis des beschriebenen Modells zwei im Gegenstrom

Durch Mausklick kann man an allen einzelnen Volumenelementen, deren Balkenhöhe der Temperatur entspricht, längs der Strömungskanäle die Temperatur abfragen (in Abb. 7 als " $18,8^{\circ\circ}$  erkennbar). Es werden die aktuellen Leistungen der Wärmeströme angezeigt (transportierte innere Energie pro Zeit, bezogen auf die Temperatur außen; in Abb. 7: 51 W Verlust; 807 W Rückgewinnung). Durch mehrfache Wiederholung der Iteration (1, 10 oder 100 Zeitschritte per Mausklick) kann man die zeitliche Entwicklung der Temperaturverläufe bis hin zum stationären Endzustand verfolgen.

Der in die Programmierung der Simulation eingehende *k*-Wert wurde so gewählt, dass sich bei den in Abb. 7 zu erkennenden Parametereinstellungen ein Wärmerückgewinnungsgrad von 94 % ergibt. Bei Start der Simulation beträgt die Temperatur in den Strömungskanälen zunächst immer 18°C (unabhängig von *Tinnen* und *Taußen*). Der Energiegewinn durch die Abwärme eines Zuluftmotors wurde in der Simulation nicht berücksichtigt.

5. Vorschlag für ein Modellexperiment zum Luftwärmetauscher

Neben der Simulation kann die Wirkung eines Luftwärmetauschers natürlich auch direkt mit einem Gerät selbst untersucht werden. Da diese Geräte, die für langjährigen Dauerbetrieb ausgelegt sind, relativ hochwertig und damit teuer sind (>1000 EUR), wird hier ein einfaches und sehr preiswertes Modellexperiment vorgeschlagen, das selbst gebaut werden kann.

Das Gegenstromprinzip wird der Übersichtlichkeit halber – wie z.B. auch in der vorgestellten Simulation – mit zwei gegeneinanderlaufenden Strömungskanälen veranschaulicht. Bei kommerziellen Luftwärmetauschern werden hingegen sehr viele flache aber breite, gefalzte Kanäle (Größenordnung 50 bis 100) übereinander gebaut (siehe Abbn. 2a/b und

3a/b). Der Wärmetauscher wird dadurch zwar kompakt in der Bauweise, allerdings auch gleichzeitig für technisch wenig versierte Personen unübersichtlich und leicht zur "black-box". Um das Gegenstromprinzip für Schüler übersichtlich zu machen und die Verbindung zur Simulation zu zeigen, wird das Modellexperiment aus langen übereinanderliegenden Kanälen aufgebaut.

Für die Wirkung des Luftwärmetauschers ist die Fläche, die die Luftströme trennt, den Wärmeaustausch aber zulässt, entscheidend. Sie sollte groß sein, um einen vernünftigen Wirkungsgrad zu erzielen. Vor diesem Hintergrund und der Vorgabe, ein einfaches übersichtliches Experiment zu bauen, erscheint es sinnvoll, drei übereinanderliegende Kanäle zu verwenden (vgl. Abb. 8). Damit entsteht, bei gleichbleibender Länge, die doppelte Oberfläche für den Wärmeaustausch. Dazu haben der oberste und unterste Kanal jeweils die halbe Höhe des mittleren. Bei gleicher Länge und Breite der Kanäle, ergeben sich damit gleiche Volumen-Stromstärken und Strömungsgeschwindigkeiten für die – bezogen auf die Anfangstemperatur - warme (mittlerer Kanal) und kalte Luft (oberer und unterer Kanal).

### *Bauweise*

Materialliste:

- zwei Kupferblechsteifen á 0,5 x 140 x 3000 mm
- ca. 2 m<sup>2</sup> Styrodur-Platten, 50 mm dick
- ca. 1 kg Styroporkleber (zum Verspachteln)
- zwei Staubsaugerschläuche o.Ä. als Zuleitungen von Frisch- und Abluft

### Verwendete Geräte:

- Zwei Gebläse: Es eignen sich z.B. alte Lüfter von Prozessorkühlungen (o.Ä.)

- vier Digitalthermometer

- Windgeschwindigkeitsmessgerät (Fa. Testo, Strömungs-Stick 405-V1; Bezug über www.conrad.de, Nr. 100 279 – 14, ca. 112 €)

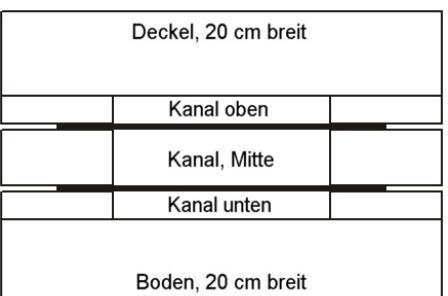

Abb. 8: Querschnittsskizze des Modell-Luftwärmetauschers; zwischen den Kanälen sind die dünnen Kupferblechstreifen eingeklebt.

Bau:

Aus den Styrodurplatten werden die Boden- und Deckelteile geschnitten. Boden und Deckel haben je eine Fläche von 3,0 m Länge und 20 cm Breite. Aus den restlichen Platten werden Streifen mit 5,0 cm Breite und 5 mm Höhe so geschnitten, dass sie eine Gesamtlänge von 12 Metern ergeben (Seiten für oberen und unteren Kanal). Dies geht am einfachsten mit Hilfe eines elektrisch erhitzten Drahtes ("Styroporschneidemaschine"). Analog werden Streifen mit 5,0 cm Breite und 10 mm Höhe und einer Gesamtlänge von 6 Metern hergestellt (Seiten des mittleren Kanals). Der Bau des Modellexperiments erfolgt schichtweise nach Abb. 8. Die Styrodurteile werden dabei zum einen miteinander und zum anderen mit den Kupferblechen verklebt.

Nun müssen noch die Anschlüsse für den Zuluftund den Abluftstrom hergestellt werden. Dazu schneidet man aus Styrodur passende Teile zu und klebt diese an die Kanalenden, um das Anflanschen der Staubsaugerschläuche zu ermöglichen (vgl. Abbn. 9a und 9b). Die Kanäle müssen dazu jeweils in der Breite halbiert werden. Auf der einen Seite wird der mittlere Luftkanal abgedeckt, auf der anderen der obere und der untere. Dies kann durch eingeklebte Styrodurteile geschehen.

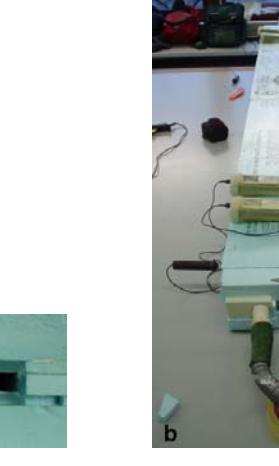

Abb. 9a und 9b: Das linke Foto (9a) zeigt den Anschluss des Schlauches für die warme Abluft (ohne Schlauch). Das rechte Foto (9b) zeigt den ganzen Wärmetauscher (Länge: 3 m) mit angeschlossenen Schläuchen und Temperaturfühlern.

Die Schläuche für die Luftzufuhr werden an diesen Anschlüssen angebracht. An ihrem Ende befinden sich jeweils die Gebläse. Diese müssen für den Versuch – mittels einer regelbaren Spannungsquelle - so eingestellt werden, dass in den Kanälen die gleiche Strömungsgeschwindigkeit herrscht. Überprüft wird dies jeweils mit Hilfe des Windgeschwindigkeitsmessgerätes.

Zum Erfassen der vier Temperaturwerte (je Anfangs- und Endtemperatur von Zu- und Abluft) werden die Messspitzen der Digitalthermometer jeweils von der Seite durch das Styrodur in den Kanal gesteckt (vgl. Abb. 9b).

Folgende Tabelle zeigt die vier Temperaturen für zwei – auf die Temperatur bezogen – stationäre Endzustände, die jeweils 40 min nach Beginn der Messung erreicht wurden. Die Messungen fanden an verschiedenen Tagen mit etwas unterschiedlichen Außentemperaturen (T<sub>Frisch</sub> ist bei Tag 1 etwas grö-

ßer) statt. Zusätzlich wurde die Strömungsgeschwindigkeit bei der zweiten Messung (Tag 2) von 1,6 m/s auf 1,1 m/s verringert. Man erkennt, dass trotz der kleineren Frischlufttemperatur eine vergleichbar hohe Zuluft-Temperatur erreicht wird. Eine geringere Strömungsgeschwindigkeit führt offenbar zu einer Erhöhung der Effektivität des Gerätes (bei gleichzeitig verringerter Stärke des Luftstroms). Dieser Effekt ist leicht einzusehen und kann auch mit der Simulation gezeigt werden.

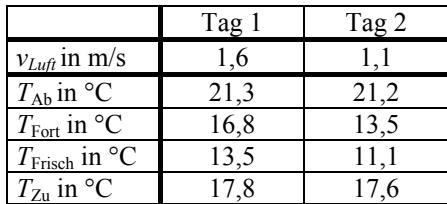

Tab. 1: Vergleich der Temperatur-Endwerte zweier Messungen an verschiedenen Tagen mit unterschiedlichen Strömungsgeschwindigkeiten

Aus den Temperaturwerten in Tab. 1 ergibt sich für die Messung an Tag 1 ein Mittelwert zwischen warmer Abluft und kalter Frischluft von 17,4°C =  $(T_{Ab} + T_{First})/2$ . Man erkennt, dass die Temperatur der zugehörigen Fortluft (16,8°C) unter und die der Zuluft (17,8°C) über diesem Mittelwert liegen. Noch deutlicher ist es bei der Messung an Tag 2:  $13,5^{\circ}$ C <  $15,4^{\circ}$ C =  $(T_{Ab} + T_{First})/2$  <  $17,6^{\circ}$ C.

Dies bedeutet, dass das Gegenstromprinzip hier funktioniert! Zwar tut es das nicht mit einem Wärmerückgewinnungsgrad von 90 % und besser wie bei kommerziellen Geräten, aber zumindest besser als es das Gleichstromprinzip bei höchster Effektivität (Angleichung genau am Mittelwert) erwarten lässt.

Die bei dem Modellexperiment auftretenden Probleme liegen vor allem in der optimalen Einstellung der Parameter. Zum einen müssen die beiden Luftströme gleiche Strömungsgeschwindigkeiten besitzen und zum anderen sollten die Frisch- und Ablufttemperaturen möglichst konstant bleiben.

Alternativ zu der hier gewählten Bauweise bietet sich auch die Führung eines Rohres innerhalb eines anderen Rohres an. Auf diese Weise wird die gesamte Oberfläche des inneren Rohres zur Fläche durch die der Wärmestrom stattfinden kann.

6. Abschätzung zur Einsparung an Heizenergie durch Einsatz eines Luftwärmetauschers am Beispiel eines Einfamilienhauses

Eine, wenn nicht sogar *die* zentrale Frage, die im Unterricht geklärt werden sollte, ist: Wie viel Energie spart der Einsatz einer Lüftungsanlage mit Luftwärmetauscher beim Lüften ein?

Im Folgenden wird eine Abschätzung dargestellt, die für Schüler der Sek. I verständlich sein sollte und deren Annahmen auf Realdaten ([4], [8], [17]) beruhen.

Eine Bezugsgröße, die festgelegt werden muss, ist das Luftvolumen, das betrachtet wird. Hier wurde das Volumen mit  $V_{\text{ges}} = 300 \text{ m}^3 (120 \text{ m}^2 \text{ Wohnflä-1})$ che, 2,5 m Raumhöhe) angesetzt, ein typischer Wert für ein Einfamilienhaus.

Für die konstanten Werte der Luftwechselrate (*LWR*) und des thermischen Wirkungsgrades des Luftwärmetauschers (<sup>η</sup>*WT*) werden folgende Werte verwendet:  $LWR = 0.4$  h<sup>-1</sup>;  $\eta_{wt} = 0.94$ .

Aus dem Volumen und der Luftwechselrate lässt sich der *Luftaustausch pro Stunde* berechnen:

 $V_{\text{ges}}$   $\cdot$  *LWR* = 120 m<sup>3</sup>/h

Es wird weiter festgelegt, dass der Energieverlust durch die althergebrachte Fensterlüftung bestimmt ist durch die Differenz der inneren Energien von zugeführter Frischluft und entweichender "verbrauchter" Innenluft. Die entscheidende Größe zur Abschätzung dieses Energieverlustes ist daher die Temperaturdifferenz zwischen Innen- und Außenluft, die sich natürlich im Tages- und Monatsverlauf ständig ändert. Als Vereinfachung für eine Abschätzung wird diese Differenz hier als konstant angenommen. An Stelle des zeitlichen Verlaufs der Außentemperatur wird diese monatsweise als konstant angenommen und mit dem Temperaturmittelwert des jeweiligen Monats gleichgesetzt. Diesen findet man z.B. beim Deutschen Wetterdienst (hier für Nürnberg, Heizperiode 2002/2003; Monat/Temp.): Okt./8,8°C; Nov./6,2°C; Dez./1,5°C; Jan./-0,4°C; Feb./-1,9°C; März/5,9°C

Für die als konstant angenommene Raumtemperatur wurde 20°C verwendet. So erhält man z.B. für Nov. 2002 eine Temperaturdifferenz von ∆*T* = 13,8 K.

### *Energieverlust bei Fensterlüftung*

Mit den genannten Temperaturwerten lässt sich der gesamte Verlust an innerer Energie, verursacht durch den Luftaustausch *pro Stunde*, wie folgt berechnen:

 $\Delta E_{i, \text{ges}} = c \cdot m \cdot \Delta T = c_p \cdot V \cdot \rho \cdot \Delta T =$  $= 1,007 \text{ kJ kg}^{-1} \text{ K}^{-1} \cdot 120 \text{ m}^3 \cdot 1,22 \text{ kg m}^{-3} \cdot 13,8 \text{ K};$  $= 2,034$  MJ;

= 0,565 kWh (Energieverlust während einer Stunde bei Fensterlüftung)

wobei *c*<sup>p</sup> die spezifische Wärmekapazität bei konstantem Druck und  $\rho$  die Dichte von Luft ist (Näherungen: <sup>ρ</sup> wird als konstant angenommen mit  $\rho = \rho_{15\degree C}$ ; da das Lüftungssystem offen ist, erscheint die Verwendung von *c*p als sinnvoll, wobei Druckänderungen längs der Luftröhren unberücksichtigt bleiben).

### *Energieverluste bei kontrollierter Raumlüftung*

Beim Luftwärmetauscher wird die hereinströmende frische Luft durch die ausströmende Luft mit einem

thermischen Wirkungsgrad von 94 % erwärmt, der thermische Verlust ∆*E*i, Luft beträgt also nur 6 % (∆*E*i, Luft = 0,06 **.** ∆*E*i, ges). Die Lüftungsanlage wird mit zwei elektrischen Gleichstrommotoren betrieben (Zuluft, Fortluft); bei einem Luftaustausch von 120 m<sup>3</sup> h<sup>-1</sup> ist hierfür eine elektrische Leistung von zweimal 20 W nötig (ca.; vgl. technische Daten von Lüftungsgeräten: [6], [7]). Hierbei sind aber zwei Dinge zu beachten. Zum einen befindet sich der *Zuluft-Motor* ganz im Luftstrom, d.h. seine elektrische Leistung kann näherungsweise als nutzbare Heizleistung betrachtet werden (Abwärme). Zum anderen muss bei der aufzuwendenden elektrischen Energie der Primärenergiefaktor von 3,0 berücksichtigt werden (d.h. zur Erzeugung 1 kWh elektrischer Energie werden in Deutschland im Mittel 3 kWh an Primärenergie eingesetzt). Nicht berücksichtigt wird hier ein möglicher Gewinn an Energie durch Kondensation, die innerhalb des Wärmetauschers auftreten kann (analog zur Nutzung von Kondensationsenergie bei der Brennwertheizung; siehe [13] für eine sehr detaillierte Betrachtung zum Wirkungsgrad von Wärmetauschern).

Auf Grund dieser Überlegungen ergibt sich folgender Energieverlust bzw. -aufwand *pro Stunde* bei Betrieb der kontrollierten Raumlüftung mit Wärmetauscher (WT):

 $E_{\text{WT, ges}} = E_{\text{Motor}} + \Delta E_{\text{i, Luft}};$  $= [(3,0.40 \text{ Wh}) - 20 \text{ Wh}] + 0.06 \cdot 0.565 \text{ kWh};$  $= 0.134$  kWh

Im Vergleich mit der Fensterlüftung ergibt sich eine Ersparnis an Primärenergie von 0,431 kWh pro Stunde bzw. 76 %; umgerechnet auf 30 Tage des Nov. 2002: **310 kWh!**

Betrachtet man nun die o.g. Monate der Heizperiode 2002/2003, so ergeben sich folgende Werte:

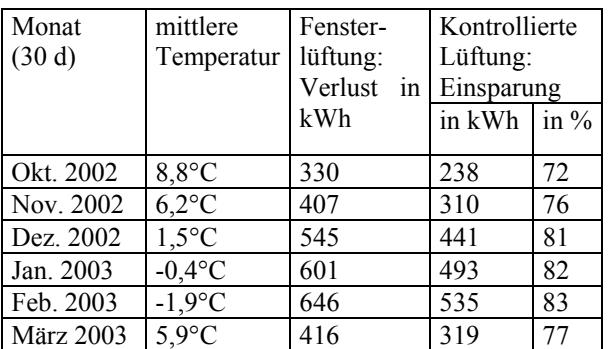

Tab. 2: Monatliche Einsparung an Primärenergie-Energie bei kontrollierter Raumlüftung gegenüber Lüftung durch Fenster (Heizperiode 2002/2003).

In der Summe spart die kontrollierte Raumlüftung mit Luftwärmetauscher im Zeitraum dieser sechs Monate ca. **2,3 MWh** an Heizenergie ein. Dies entspricht einer Einsparung von ca. **230 l Heizöl** bei gleichzeitig erheblich verbesserter Wohnqualität.

#### 7. Literatur/Kontaktadressen/Bezugsquellen

- [1] Praxis der Naturwissenschaften, Physik, 47 (1998) 4; (Sonderheft zur Bauphysik)
- [2] Naturwissenschaften Unterricht, Physik, 5/99, "Energiesparen – Wärmeenergie"
- [3] [www.bmu.de/de/1024/js/sachthemen/](http://www.bmu.de/de/1024/js/sachthemen/energie/energieeinsparv/)  energie/energieeinsparv/
- [4] www.kalksandstein.de ([EnEV2002-Broschuere.pdf\)](http://www.kalksandstein.de/cox_ksi/infomaterial/images/path113/EnEV2002-Broschuere.pdf)
- [5] "Wohnen in Passivhäusern", bine Projektinfo 04/2003, [www.bine.info](http://www.bine.info/)
- [6] [www.pluggit.de](http://www.pluggit.de/)
- [7] [www.paul-lueftung.de](http://www.paul-lueftung.de/)
- [8] "Das KS-Passivhaus", Broschüre der Kalksandsteinindustrie Bayern E.V.
- [9] Berge, O.-E., "Energiesparen als Leitkonzept der Wärmelehre", S.  $4 - 9$  in [2]
- [10] Berge, O.-E., "Einfache Versuche zur Wärmedämmung", S.  $19 - 22$  in [2]
- [11] Urban-Woldron, H., "Aufgaben zum Energiesparen – Unser Haus bekommt eine "Verpak $kung''$ ", S. 23 – 26 in [2]
- [12] Berge, O.-E., "Versuche zur Messung von k-Werten", S. 27 – 33 in [2]
- [13] Hausladen, G., et al., "Beurteilungsgrundlagen für Lüftungsberäte gemäß WSchV ,95", in "Gesundheits-Ingenieur- gi" 118 (1997), Heft 1, S. 28 – 31
- [14] Schulze-Darup, B. "Energetische Gebäude sanierung mit Faktor 10", www.umweltbank.de ([artikel\\_schulze\\_darup.pdf\)](http://www.umweltbank.de/_inhaltseiten/umweltratmitglieder/schulze_darup/artikel_schulze_darup.pdf)
- [15] www.paul-lueftung.de ([14\\_Fachartikel.pdf\)](http://www.paul-lueftung.de/download/14_Fachartikel.pdf)
- [16] www.paul-lueftung.de ([02\\_Allgemeine\\_Informationen.pdf](http://www.paul-lueftung.de/download/02_Allgemeine_Informationen.pdf))
- [17] www.dwd.de [\(Nr.: 10763, Nürnberg\)](http://www.dwd.de/de/FundE/Klima/KLIS/daten/online/nat/ausgabe_monatswerte.htm)

### *Download:*

# [http://www.didaktik.physik.uni](http://www.didaktik.physik.uni-erlangen.de/ewf/download.html)[erlangen.de/ewf/download.html](http://www.didaktik.physik.uni-erlangen.de/ewf/download.html)

Unter dieser Internetadresse kann das Simulationsprogramm austausch.exe und eine MS-Excel-Datei zum Modell des Wärmeaustauschs mit dem Gegenstromprinzip heruntergeladen werden.

### *Dank:*

Wir danken den Firmen Pluggit und Paul-Lüftung für Ihre Unterstützung ([6], [7]) und Herrn Dr. Helmut Dittmann für die Unterstützung bei der Entwicklung des Programms austausch.exe.

### *Kontakt:*

Phys. Inst. der Univ. Erlangen-Nürnberg Abt. Didaktik der Physik Dr. German Hacker Staudtstr. 7 91058 Erlangen E-Mail: german.hacker@physik.uni-erlangen.de